Helmholtzstrasse 13 Tel. 0781 / 206-0 77652 Offenburg **Fax 0781 / 2 53 18** Werner-von-Siemens-Strasse 12 www.j-schneider.de 77656 Offenburg-Elgersweier info@j-schneider.de

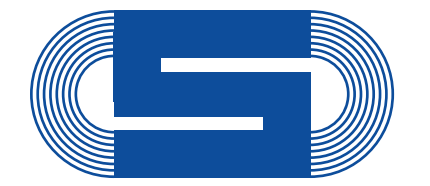

**J. Schneider** 

**Elektrotechnik** 

## **Schnellstart: AC C-TEC 2403**

## **Elektrischer Anschluss und Inbetriebnahme**

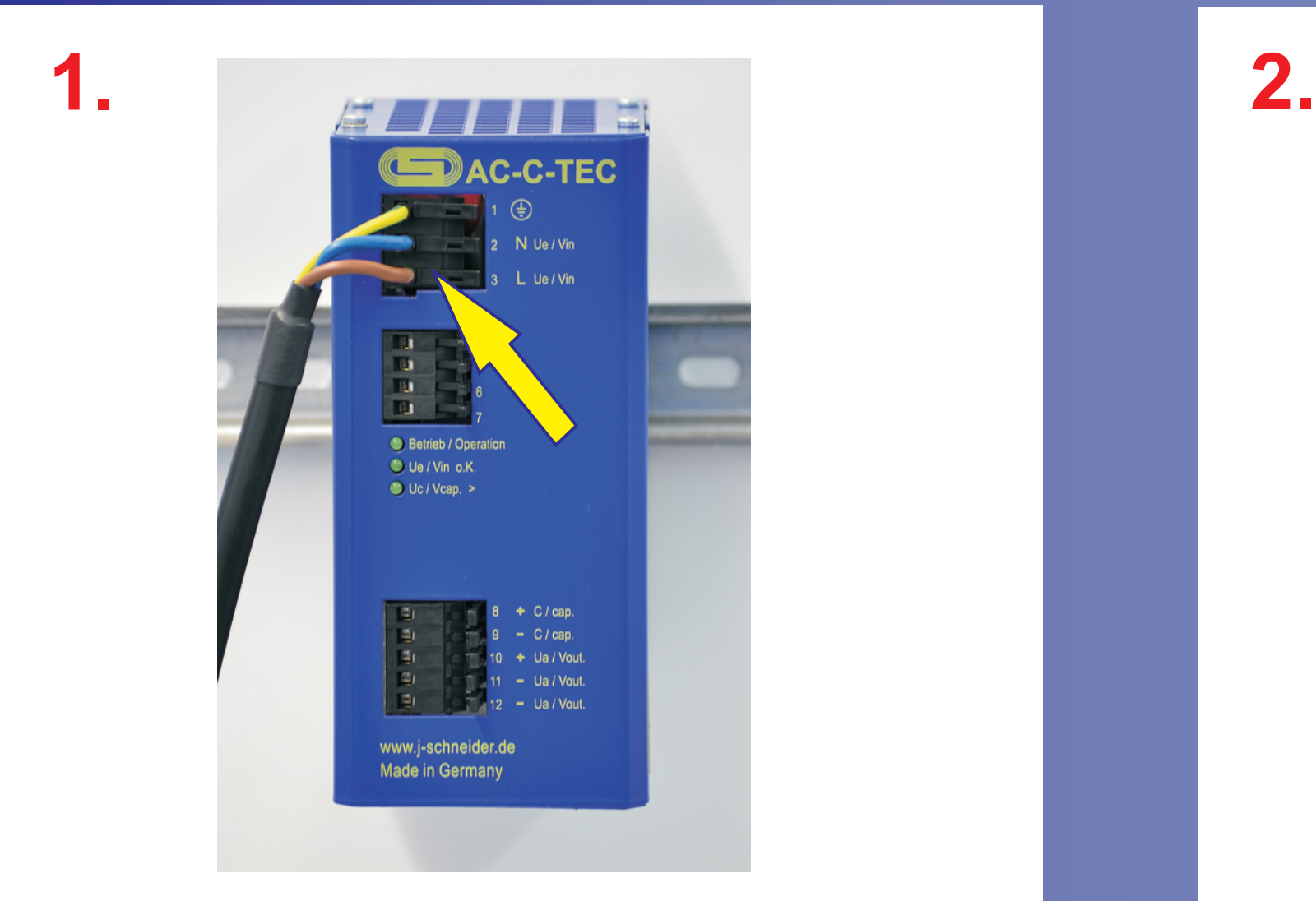

**Anschluss des AC C-***TEC* **an das Versorgungsnetz (230 V AC)**

Achtung! Die Sicherheitshinweise der Betriebsanleitung sind zu beachten. Der Anschluss ist nur durch Elektrofachkräfte erlaubt. Das Blatt "Schnellstart" dient nur als Hilfestellung.

### **Shutdown-Software**

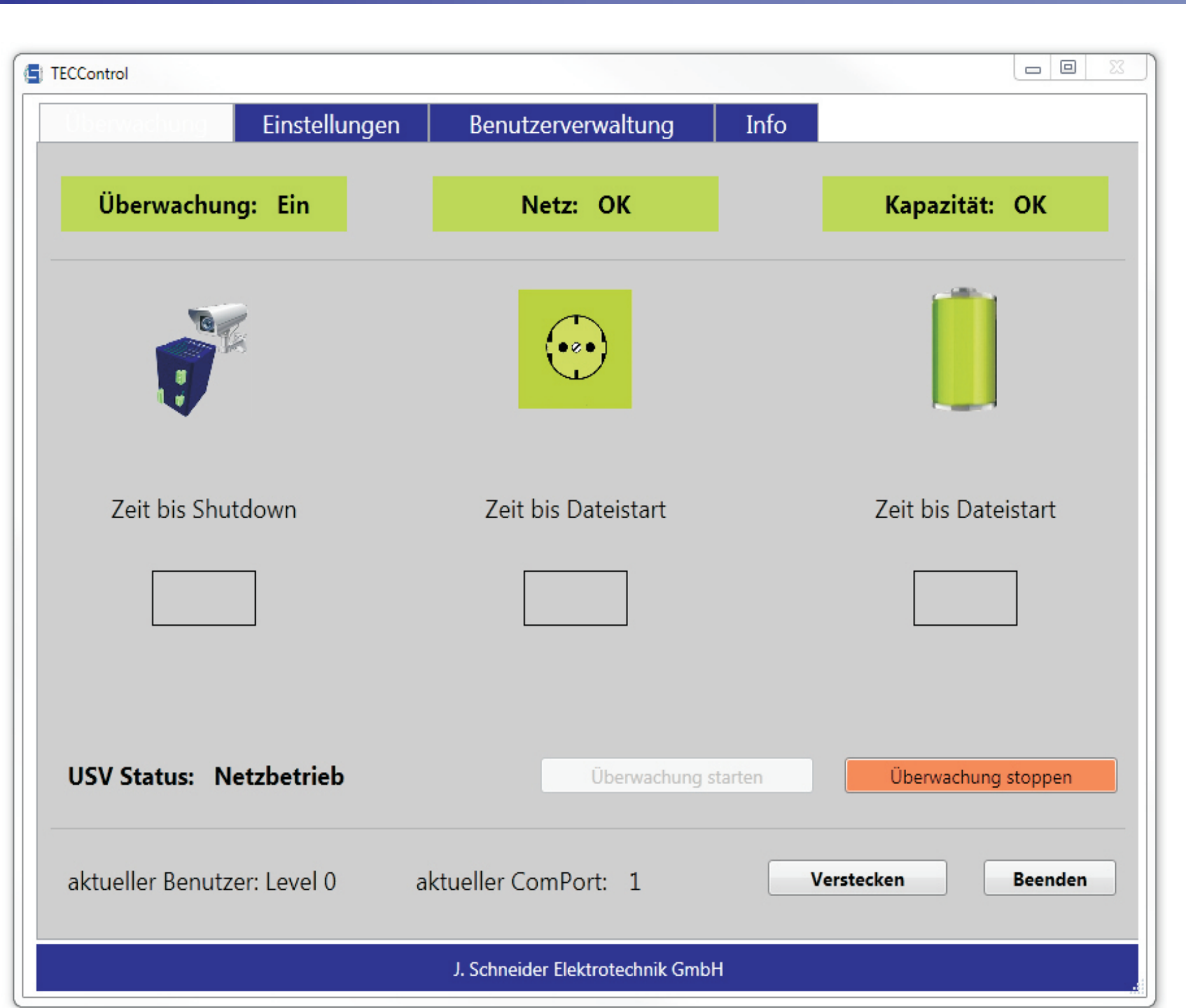

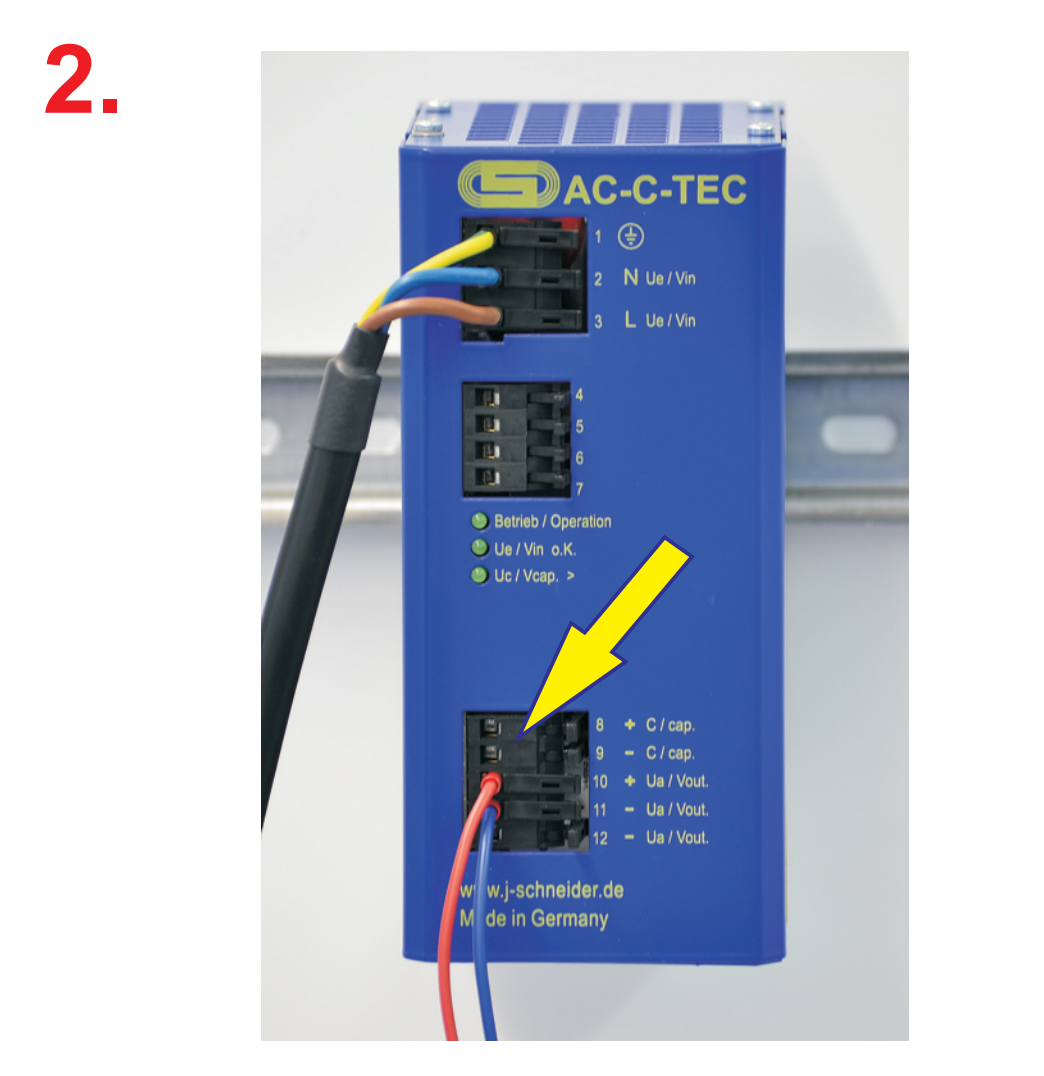

**Anschluss der Last an den gepufferten 24 V DC Ausgang des AC C-***TEC*

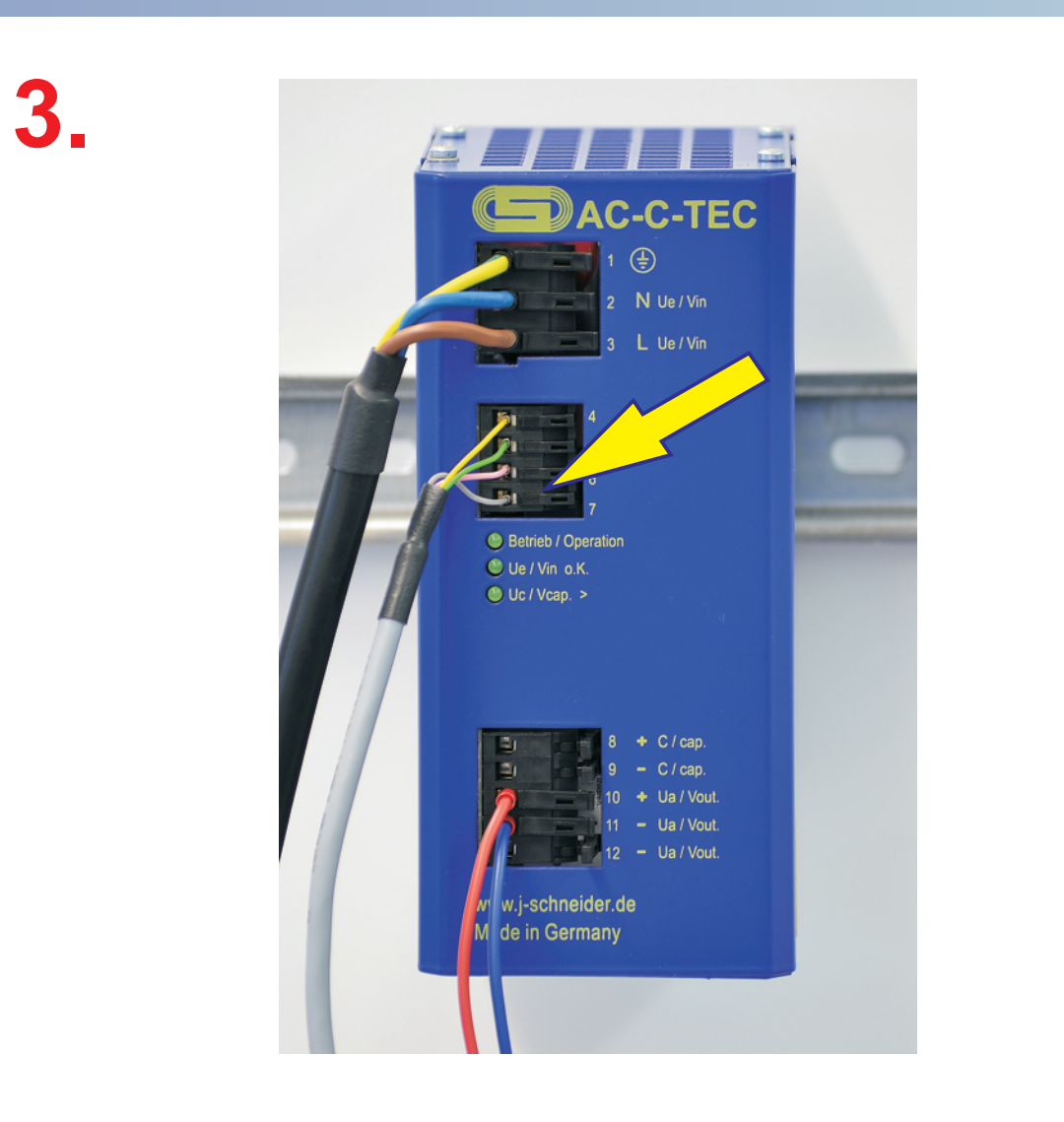

**Die** *TEC***Control Software automatisiert den System-Shutdown bei Netzausfall und den kontrollierten System-Neustart bei Netzwiederkehr. Unkontrollierte Prozessstops werden vermieden.**

**Fordern Sie unsere Unterlagen an!**

## **Eigenschaften**

- Geringer Verkabelungsaufwand durch integriertes Netzteil und Energiespeicher
- Kompakt, da in einem Gehäuse eingebaut
- Lebenslang wartungsfrei
	-

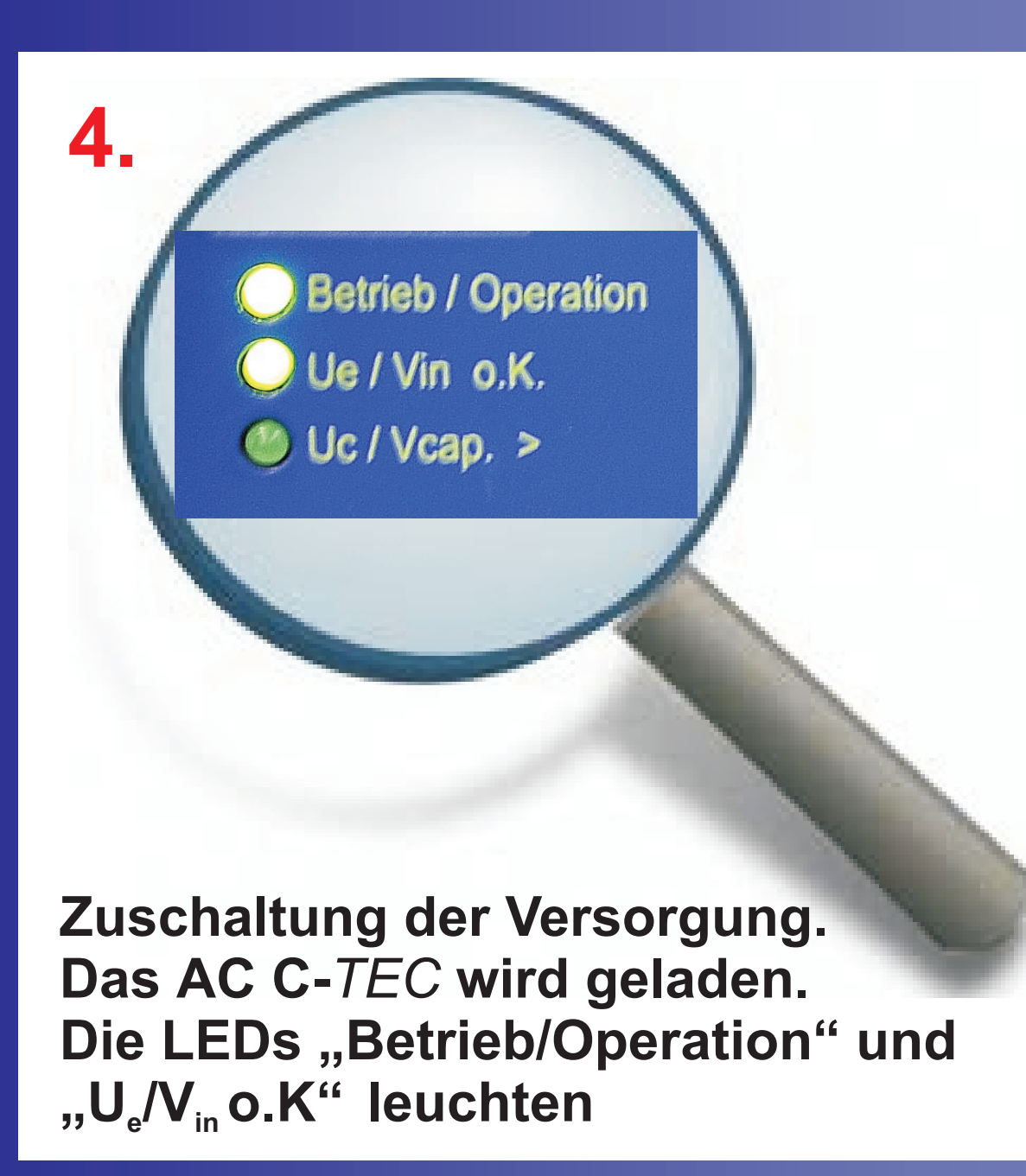

- Tiefentladefest, dadurch unbegrenzte Lagerfähigkeit
- Großer Temperaturbereich -20°C ... 60°C

- keine Gasung, dadurch Einbau in hermetisch abgeschlossenen Gehäusen möglich

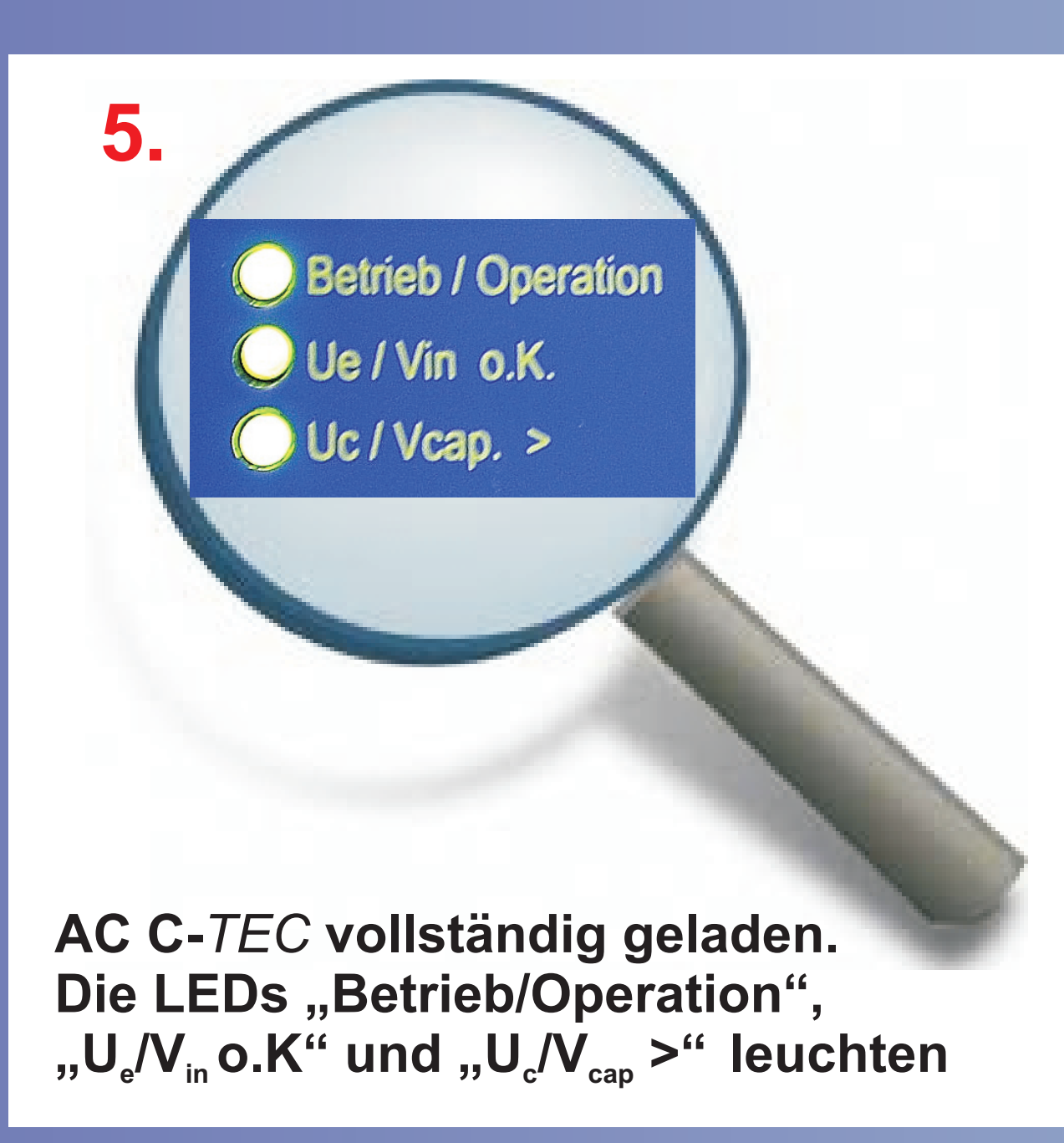

**Anschluss der seriellen Leitung zum PC**

Helmholtzstrasse 13 Phone +49 (0)781 / 206-0 77652 Offenburg Fax +49 (0)781 / 2 53 18 Werner-von-Siemens-Strasse 12 www.j-schneider.de 77656 Offenburg-Elgersweier info@j-schneider.de

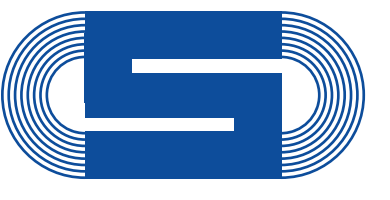

**J. Schneider Elektrotechnik** 

# Quickstart: AC C-TEC 2403

## **Electrical Connection and Start-up**

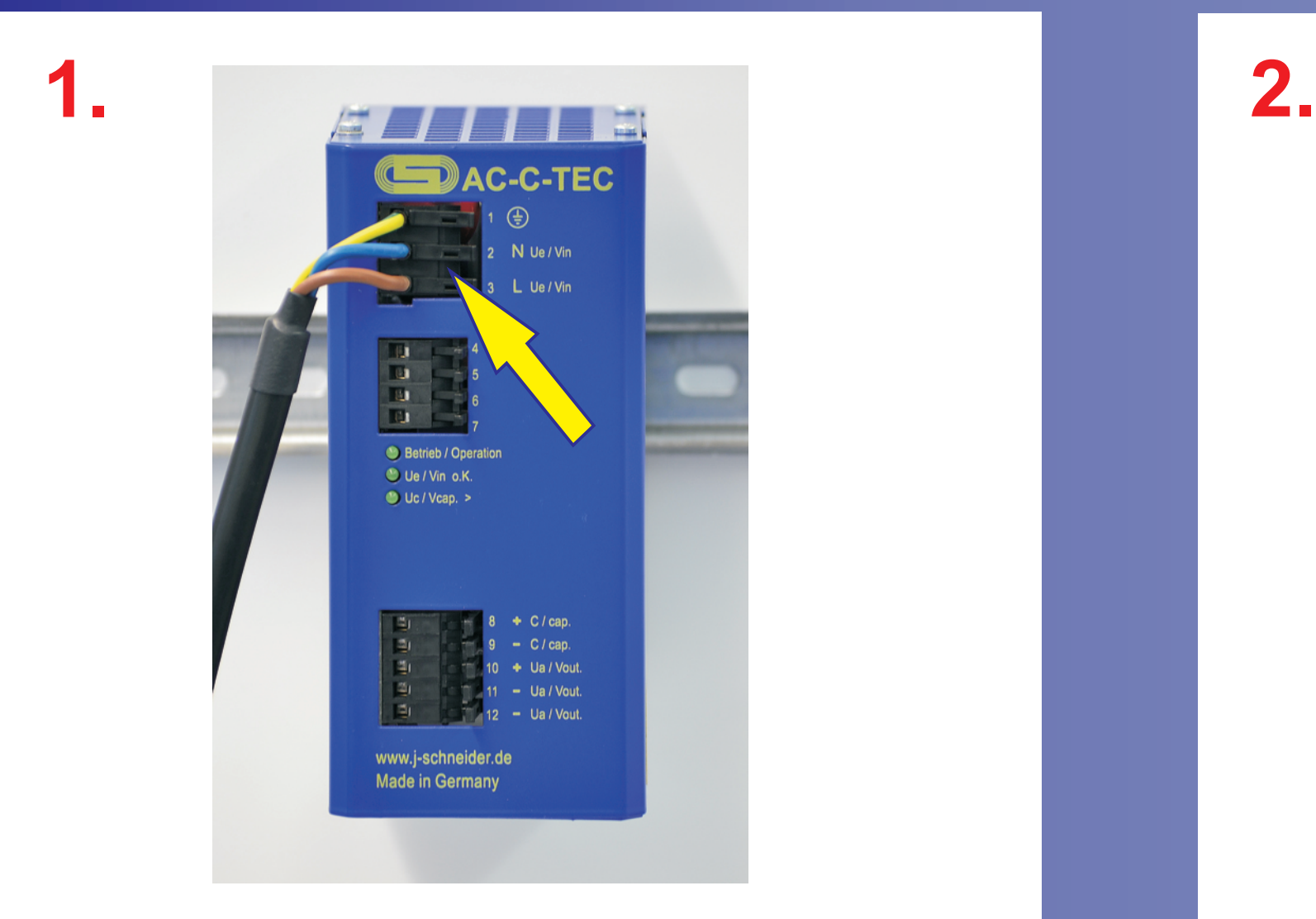

**Conntect the AC C-***TEC* **to the mains (230 V AC)**

ATTENTION! The safety notes of the operating instructions have to be regarded. Installation and wiring work may only be carried out by qualified electricians. The sheet "Quickstart" is only a support.

### **Shutdown-Software**

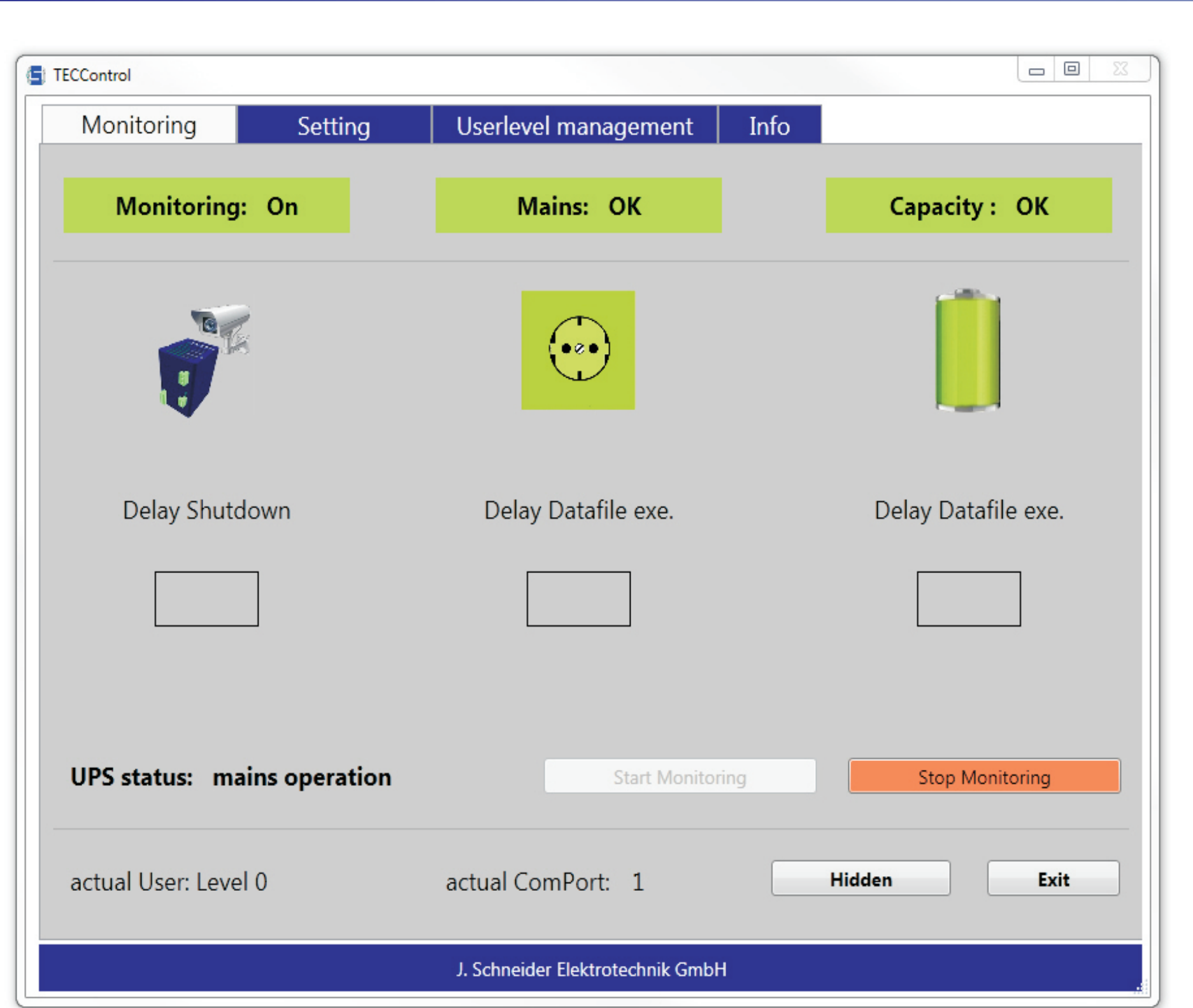

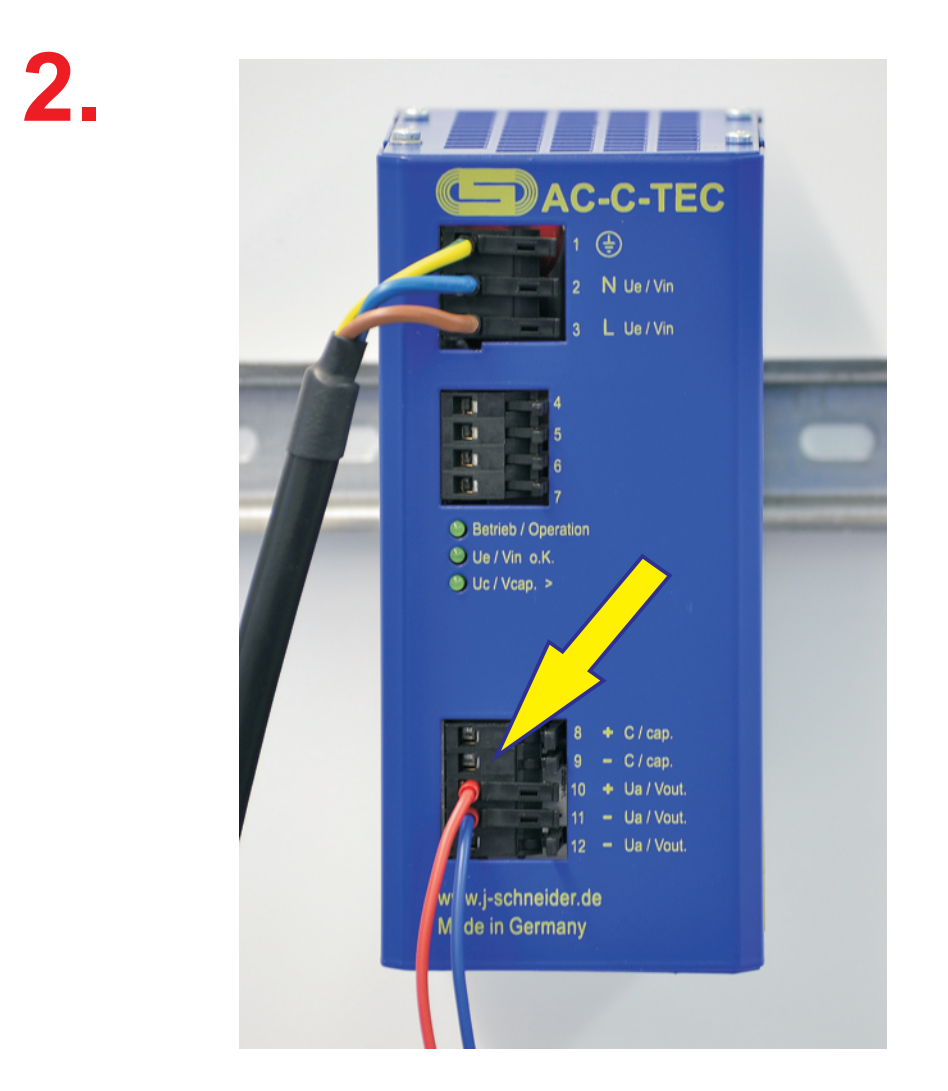

**Connect the load to the buffered 24 V DC output of the AC C-***TEC*

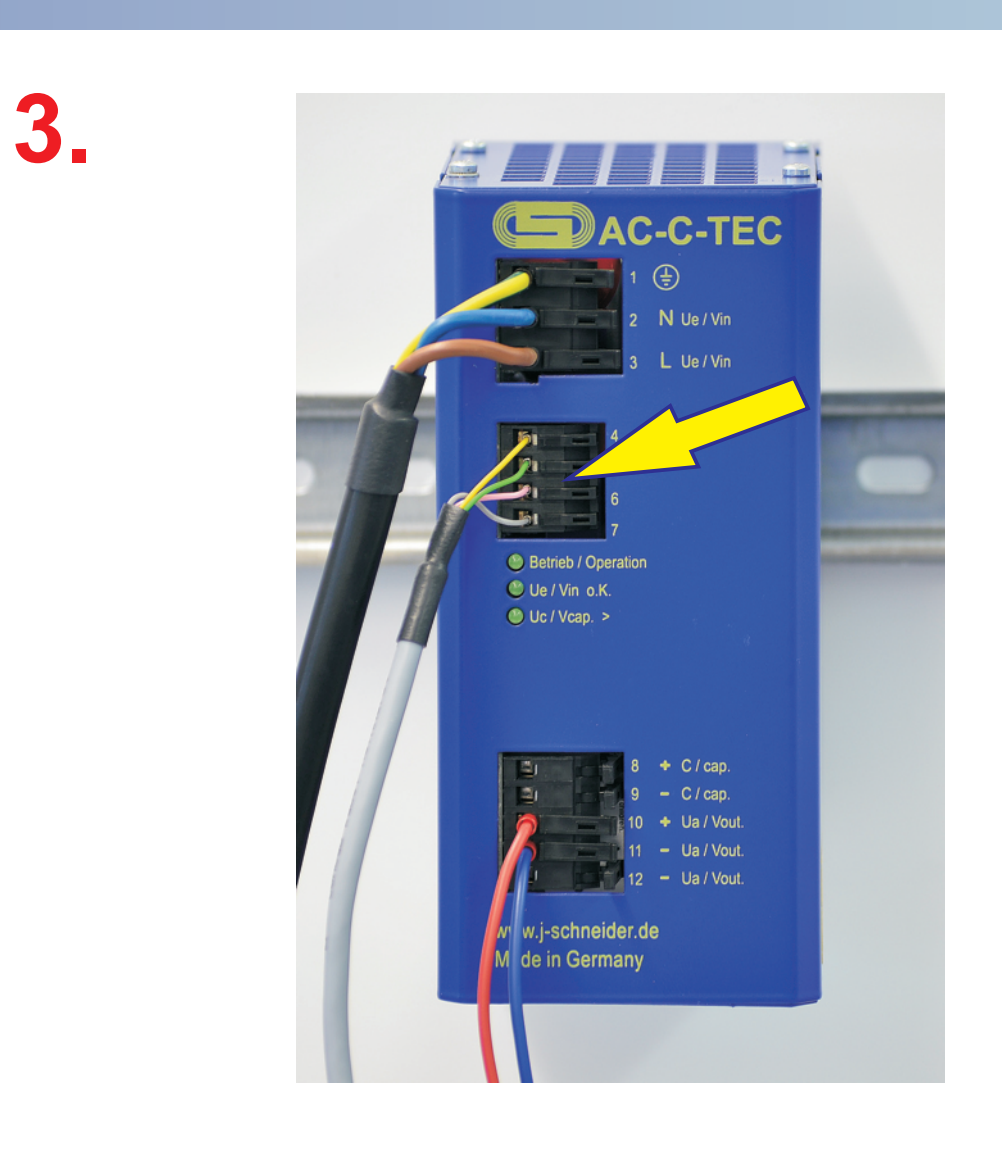

**The** *TEC***Control-Software automates the system-shutdown at power failure and the controlled system-restart after power recovery.**

**Please ask for further information!**

## **Characteristics**

- Reduced wiring due to integrated power supply and energy storage
- Compact design, assembled in one housing
- Maintenance-free
- 

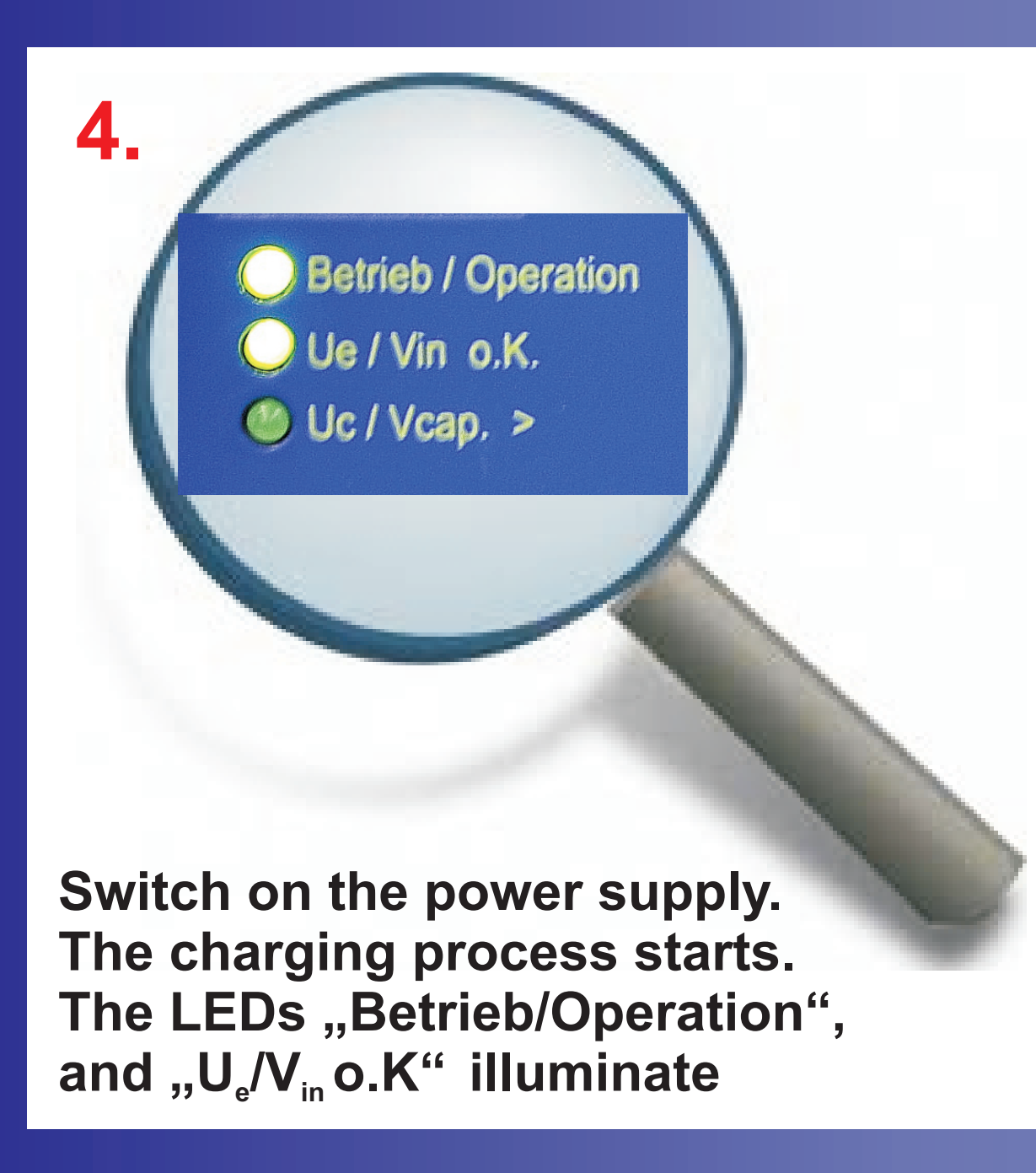

- Deep discharge protection, thus inlimited storage possible
- Big temperature range -20°C ... 60°C
- No gas emission, so use in closed housings possible

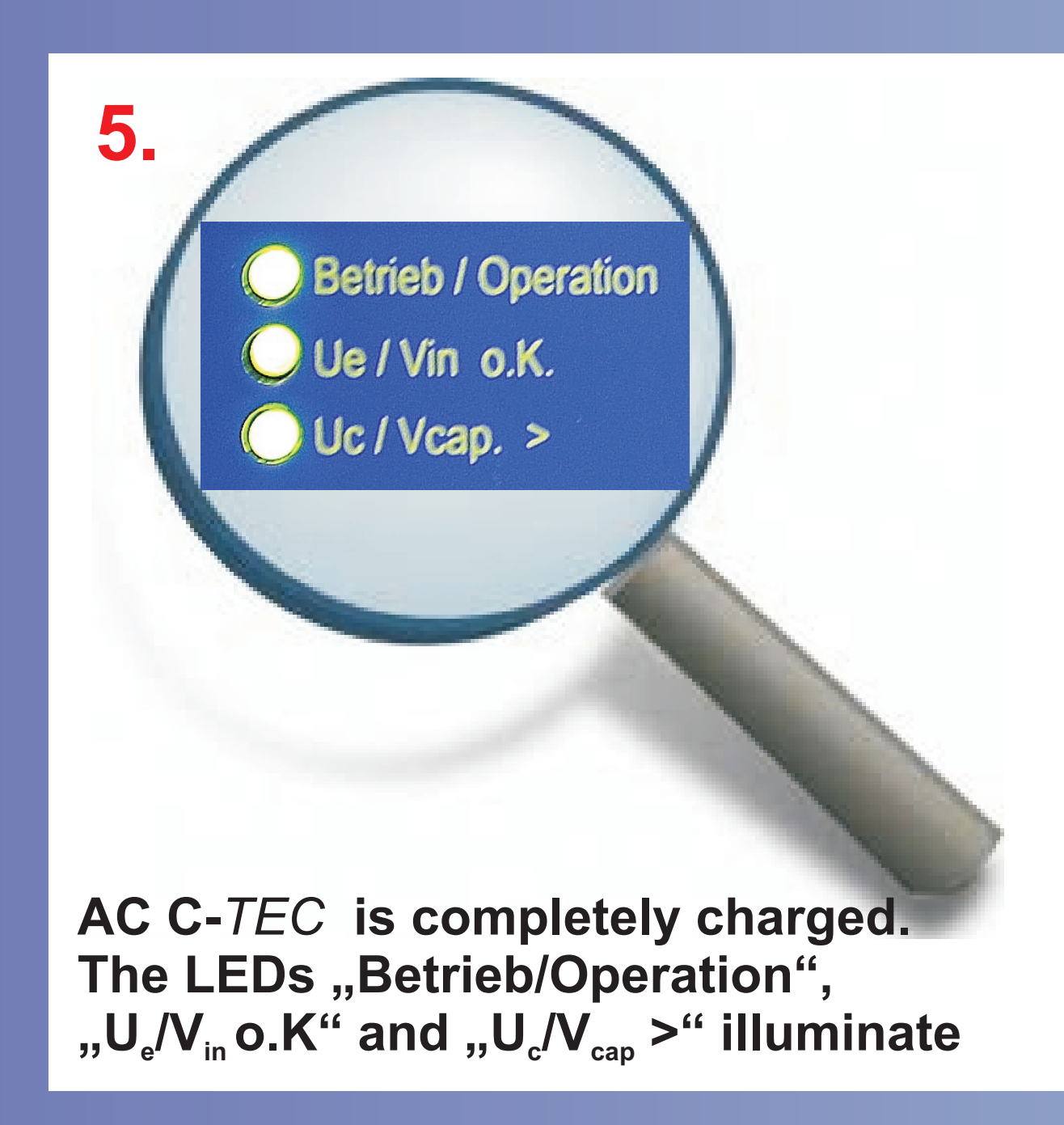

#### **Connect the serial line to the PC**